## **ACCESO AL PORTAL CONABIP**

La CONABIP sigue avanzando en el desarrollo y la implementación de la Red Digital de Bibliotecas Populares. Un desafío llevado adelante de forma conjunta con todas las bibliotecas del país. Con el objetivo de optimizar los canales de comunicación entre las bibliotecas y la CONABIP estamos realizando actualizaciones importantes que requieren de su colaboración y compromiso.

Con el lanzamiento del nuevo Portal (www.conabip.gob.ar) reforzamos una etapa de mejoras en la comunicación e inauguramos una instancia de gestión de trámites en línea. A continuación les mostramos cómo acceder de una manera sencilla al Portal para la realización de los trámites de la biblioteca popular.

## **Acceso a Trámites en línea en el Portal CONABIP**

Para acceder a la gestión de trámites en línea a través del Portal, deben iniciar sesión con su Usuario y Contraseña.

**¿Cuál es el Usuario de la Comisión Directiva para realizar trámites?** El usuario es la sigla bp, seguida del número de registro de la biblioteca.

Ejemplo **bp0123**

## **¿Cuál es la contraseña?**

La contraseña es la misma con la que se completó la Declaración Jurada 2009, o el trámite de Libro%.

En caso de que haya olvidado su contraseña puede solicitarla nuevamente haciendo click en el botón **" ? "** y le será enviada al correo electrónico.

## **¿Qué trámites puede gestionar la Comisión Directiva en el Portal?**

Desde el Portal de CONABIP podrán realizar, por el momento, los siguientes trámites:

- Declaración Jurada
- Categorización

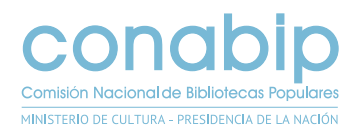

- Selección de Material Bibliográ $\square$ co
- Inscripción a Feria Internacional del Libro
- Encuesta Programa Libro %, entre otros.

Luego se incorporarán nuevos trámites como la solicitud de subsidios, solicitud de exención del impuesto a las ganancias para bibliotecas populares ante la AFIP, entre otros.

Sabemos que el uso de nuevas herramientas y accesos a la Red Digital requiere de una etapa de adaptación y conocimiento. Es por ello que les ofrecemos todo nuestro apoyo y asistencia para resolver sus consultas.

Podrán contactarse a la siguiente dirección: sdi@conabip.gov.ar

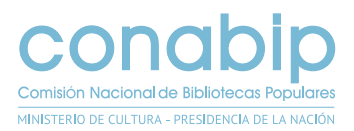